## **Anexos**

# **Descripción en VHDL del multiplicador secuencial basado en sumas y desplazamientos**

```
library IEEE; 
  use IEEE.STD_LOGIC_1164.ALL; 
  use IEEE.STD_LOGIC_ARITH.ALL; 
  use IEEE.STD_LOGIC_UNSIGNED.ALL; 
ENTITY long IS 
PORT(ent:IN STD_LOGIC_VECTOR (7 DOWNTO 0); 
       sel,sel2:IN STD_LOGIC; 
       SAL:OUT STD_LOGIC_VECTOR (7 DOWNTO 0)); 
END ENTITY; 
ARCHITECTURE ALGOR OF long IS 
SIGNAL inn,a,b,SALH,SALL: STD_LOGIC_VECTOR (7 DOWNTO 0); 
BEGIN 
inn<= not ent; 
PROCESS(sel,inn) 
BEGIN 
      IF SEL='1' THEN a <= inn;
                          ELSE 
                                b<=inn; 
       END IF; 
END PROCESS; 
process(a,b) 
variable dataa,datab:std_logic_vector (7 downto 0); 
variable c:std_logic_vector (15 downto 0):=(others=>'0'); 
variable cf:std_logic_vector (31 downto 0); 
begin 
if a(7)=1' then
dataa:=(others=>'1'); 
else 
dataa:=(others=>'0'); 
end if; 
if b(7)=1' then
datab:=(others=>'1'); 
else 
datab:=(others->0');
end if; 
cf:=c&datab&b; 
for i in 1 to 16 loop 
      if cf(0)=1' then
```

```
cf(31 downto 16):=cf(31 downto 16)+(dataa&a);
              end if; 
      cf(31 downto 0) := 0'&cf(31 downto 1);
       end loop; 
--sal<=cf(15 downto 0);SALH<=CF(15 DOWNTO 8);
SALL<=CF(7 DOWNTO 0); 
end process; 
PROCESS(SEL2) 
BEGIN 
       IF SEL2='0'THEN 
             SAL<=SALL; 
             ELSE 
             SAL<=SALH;
             END IF; 
END PROCESS; 
END ALGOR;
```
## **Descripción en VHDL del multiplicador basado en el algoritmo de Booth**

```
library IEEE; 
  use IEEE.STD_LOGIC_1164.ALL; 
  use IEEE.STD_LOGIC_ARITH.ALL; 
 use IEEE.STD_LOGIC_UNSIGNED.ALL; 
ENTITY booth IS 
PORT(ent:IN STD_LOGIC_VECTOR (7 DOWNTO 0); 
       sel,sel2:IN STD_LOGIC; 
       SAL:OUT STD_LOGIC_VECTOR (7 DOWNTO 0)); 
END ENTITY; 
ARCHITECTURE ALGOR OF booth IS 
SIGNAL inn,A,B,SALH,SALL: STD_LOGIC_VECTOR (7 DOWNTO 0); 
BEGIN 
inn<= not ent; 
PROCESS(sel,inn) 
BEGIN 
       IF SEL='1' THEN A<=inn; 
                          ELSE 
                                 B<=inn; 
       END IF; 
END PROCESS;
```

```
PROCESS(A,B) 
VARIABLE C:STD_LOGIC_VECTOR (8 DOWNTO 0):=(OTHERS=>'0'); 
VARIABLE CF:STD LOGIC VECTOR (16 DOWNTO 0);
VARIABLE X,T:STD_LOGIC; 
VARIABLE DATAA:STD_LOGIC_VECTOR (8 DOWNTO 0); 
BEGIN 
IF A(7) = '1' THEN
DATA:= '1'&A;
ELSE 
DATA:='0'&A;
END IF; 
X:Y = '0'T:Y=0';
CF: =C&B;FOR I IN 1 TO 8 LOOP
      IF CF(0) = '0' AND X = '1' THEN
      CF(16 DOWNTO 8): = CF(16 DOWNTO 8) + DATAA;
      ELSIF CF(0) = '1' AND X = '0' THEN
      CF(16 DOWNTO 8):=CF(16 DOWNTO 8)-DATAA;
       END IF; 
      T: = CF(16);
      X:=CF(0);CF(16 DOWNTO 0):=T&CF(16 DOWNTO 1);
END LOOP; 
--SAL \leq CF(15 DOWNTO 0);
SALH<=CF(15 DOWNTO 8); 
SALL<=CF(7 DOWNTO 0); 
END PROCESS; 
PROCESS(SEL2) 
BEGIN 
       IF SEL2='0'THEN 
             SAL<=SALL; 
              ELSE 
             SAL<=SALH; 
             END IF; 
END PROCESS; 
END ALGOR;
```
Programa en lenguaje ensamblador empleado para programar el PIC

```
******
     LIST P=18F452 (directiva para definir procesador
especifico
     #include <P18F452.INC> ;Archivo de definicion de variables del
procesador
******
Registros de Configuracion SINTAXIS AL FINAL DE ESTE ARCHIVO
; SELECCION DE OSCILADOR:
                               ; OSCILADOR alta velocidad pll
     CONFIG OSC = HSPLLCAMBIO DE OSCILADOR:
\cdotCONFIG OSCS = OFF
                                   ; DESHABILITADO
   Power-up Timer DE RESET AL ENCENDIDO:
     CONFIG \qquad PWRT = ON \qquad \qquad \text{HABILITYADO}RESET Brown-out POR BAJO VOLTAJE:
\cdotCONFIG BOR = OFF
                                 ; HABILITADO
  VOLTAJE Brown-out:
\cdotCONFIG BORV = 45 ; 4.5VWatchdog Timer:
\cdotCONFIG \qquad WDT = OFF \qquad ; HABILITYADOPOSTESCALADOR DEL Watchdog:
\cdotCONFIG WDTPS = 128 ; 1:128CCP2 MUX:
\ddot{i}CONFIG
              CCP2MUX = OFF; DESHABILITADO=(RB3) HABILITADO= (RC1)
  RESET POR DESBORDE DE Stack:
\cdotCONFIG STVR = OFF ; DESHABILITADO
  PROGRAMACION ICSP CON BAJO VOLTAJE:
\cdotCONFIG \qquad \text{LVP = OFF} \qquad \qquad \text{! } \text{DESHABILITYADO}Background Debugger:
\ddot{i}CONFIG \t\t\t DEBUG = OFF \t\t\t iDESHABILITYADOPROTECCION DE CODIGO BLOQUE 0:
\cdotCONFIG \qquad CP0 = OFF \qquad iDESHABILITYADOPROTECCION DE CODIGO BLOQUE 1:
\cdotCONFIG \qquad \qquad CP1 = OFF \qquad \qquad \qquad \text{! }PROTECCION DE CODIGO BLOQUE 2:
\ddot{i}CONFIG CP2 = OFF ; DESHABILITYADOPROTECCION DE CODIGO BLOQUE 3:
\ddot{i}
```

```
CONFIG CP3 = OFF ; DESHABILITADO
; PROTECCION DE CODIGO SECTOR DE BOOT: 
     CONFIG CPB = OFF ;DESHABILITADO
; PROTECCION DE DATOS EEPROM: 
      CONFIG CPD = OFF ;DESHABILITADO 
; PROTECCION DE ESCRITURA BLOQUE 0: 
     CONFIG WRT0 = OFF ;DESHABILITADO
; PROTECCION DE ESCRITURA BLOQUE 1: 
     CONFIG WRT1 = OFF ;DESHABILITADO
; PROTECCION DE ESCRITURA BLOQUE 2: 
     CONFIG WRT2 = OFF ;DESHABILITADO
; PROTECCION DE ESCRITURA BLOQUE 3: 
     CONFIG WRT3 = OFF ; DESHABILITADO
; PROTECCION DE ESCRITURA BLOQUE DE BOOT: 
     CONFIG WRTB = OFF ;DESHABILITADO
; PROTECCION DE ESCRITURA DEL BLOQUE DE CONFIGURACION: 
     CONFIG WRTC = OFF ;DESHABILITADO
; PROTECCION Datos EEPROM : 
     CONFIG WRTD = OFF ;DESHABILITADO
; PROTECCION DE LECTURA DE TABLA BLOQUE 0: 
      CONFIG EBTR0 = OFF ;DESHABILITADO 
; PROTECCION DE LECTURA DE TABLA BLOQUE 1: 
      CONFIG EBTR1 = OFF ;DESHABILITADO 
; PROTECCION DE LECTURA DE TABLA BLOQUE 2: 
      CONFIG EBTR2 = OFF ;DESHABILITADO 
; PROTECCION DE LECTURA DE TABLA BLOQUE 3: 
      CONFIG EBTR3 = OFF ;DESHABILITADO 
; Boot Block Table Read Protection: 
      CONFIG EBTRB = OFF ;DESHABILITADO 
;************************************************ 
;definicion de constantes 
;************************************************ 
VALOR1 EQU 0x08
```
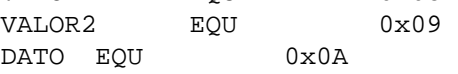

```
;************************************************************************
******
```
;Definicion de Variables en RAM.

 CBLOCK 0x000 AUX<sub>1</sub> MULA MIT.B BCDH

 BCDL CUENTA H\_BYTE L\_BYTE GTSDFVUH  $R<sub>0</sub>$  BASURA2 BFTRS R1 BASURA  $R<sub>2</sub>$  count FSR temp BIN BCD\_TEMP TEMP1 TEMP2 RETRA1 RETRA2 RETRA3 RETRA4 ENDC

; EJEMPLO DE UN STACK PARA LA INTERRUPCION DE BAJA PRIORIDAD

 CBLOCK 0x080 WREG\_TEMP ;VARIABLE PARA RESPALDO DE CONTEXTO STATUS\_TEMP ;VARIABLE PARA RESPALDO DE CONTEXTO BSR\_TEMP ;VARIABLE PARA RESPALDO DE CONTEXTO ENDC

;\*\*\*\*\*\*\*\*\*\*\*\*\*\*\*\*\*\*\*\*\*\*\*\*\*\*\*\*\*\*\*\*\*\*\*\*\*\*\*\*\*\*\*\*\*\*\*\*\*\*\*\*\*\*\*\*\*\*\*\*\*\*\*\*\*\*\*\*\*\*\*\* \*\*\*\*\*\* ;DATOS DE EEPROM ; LOS DATOS A PROGRAMAR EN LA EEPROM SE PUEDEN DEFINIR DESDE AQUI ; ORG 0xf00000

; DE "Test Data",0,1,2,3,4,5,0X23,0XFB

;\*\*\*\*\*\*\*\*\*\*\*\*\*\*\*\*\*\*\*\*\*\*\*\*\*\*\*\*\*\*\*\*\*\*\*\*\*\*\*\*\*\*\*\*\*\*\*\*\*\*\*\*\*\*\*\*\*\*\*\*\*\*\*\*\*\*\*\*\*\*\*\* \*\*\*\*\*\* ;VECTOR DE RESET ; AL OCURRIR UN RESET EL CODIGO A PARTIR DE 0X0000 SERA EJECUTADO

ORG 0x0000

goto INICIO ; BRINCA AL INICIO DEL CODIGO ; ESTE BRICO SE PONE PARA NO COLISIONAR ; CON LOS VECTORES DE INTERRUPCION ; SI NO HAY INTERRUPCIONES SE PUEDE OMITIR EL

SALTO.

\*\*\*\*\*\*

; VECTOR DE INTERRUPCION DE ALTA PRIORIDAD

ORG 0x0008

goto HighInt ; BRINCO A LA RUTINA DE INTERRUPCION ; DE ALTA PRIORIDAD

\*\*\*\*\*\* ; VECTOR DE INTERRUPCION DE BAJA PRIORIDAD

; This code will start executing when a low priority interrupt occurs.

ORG 0x0018

goto LowInt : BRINCO A LA RUTINA DE INTERRUPCION DE BAJA PRIORIDAD

; SI LA MEMORIA DE PROGRAMA ES CRITICA, NO SE USARIAN LOS SALTOS PARA REDIRIGIR LAS INTERRUPCIONES ; Y LAS RUTINAS COMENZARIAN EN LAS DIRECCIONES DE LOS VECTORES USANDO UN SALTO PARA LLEGAR A INICIO

\*\*\*\*\*\* ; INICIO DEL PROGRAMA PRINCIPAL

; EL CODIGO DEL PROGRAMA PRINCIPAL COMIENZA AQUI.

INICIO

CLRF TRISD ; PUERTO D SALIDAS (DISPLAY) MOVLW OXFF MOVWF TRISC ; PUERTO C ENTRADAS (MULTIPLICANDOS) MOVWF TRISB ; PUERTO B ENTRADAS (RESULTADO) TRISA, 0 : PORTA O SALIDA (SEL2)<br>TRISA, 1 : PORTA 1 SALIDA (SEL) **BCF BCF** 

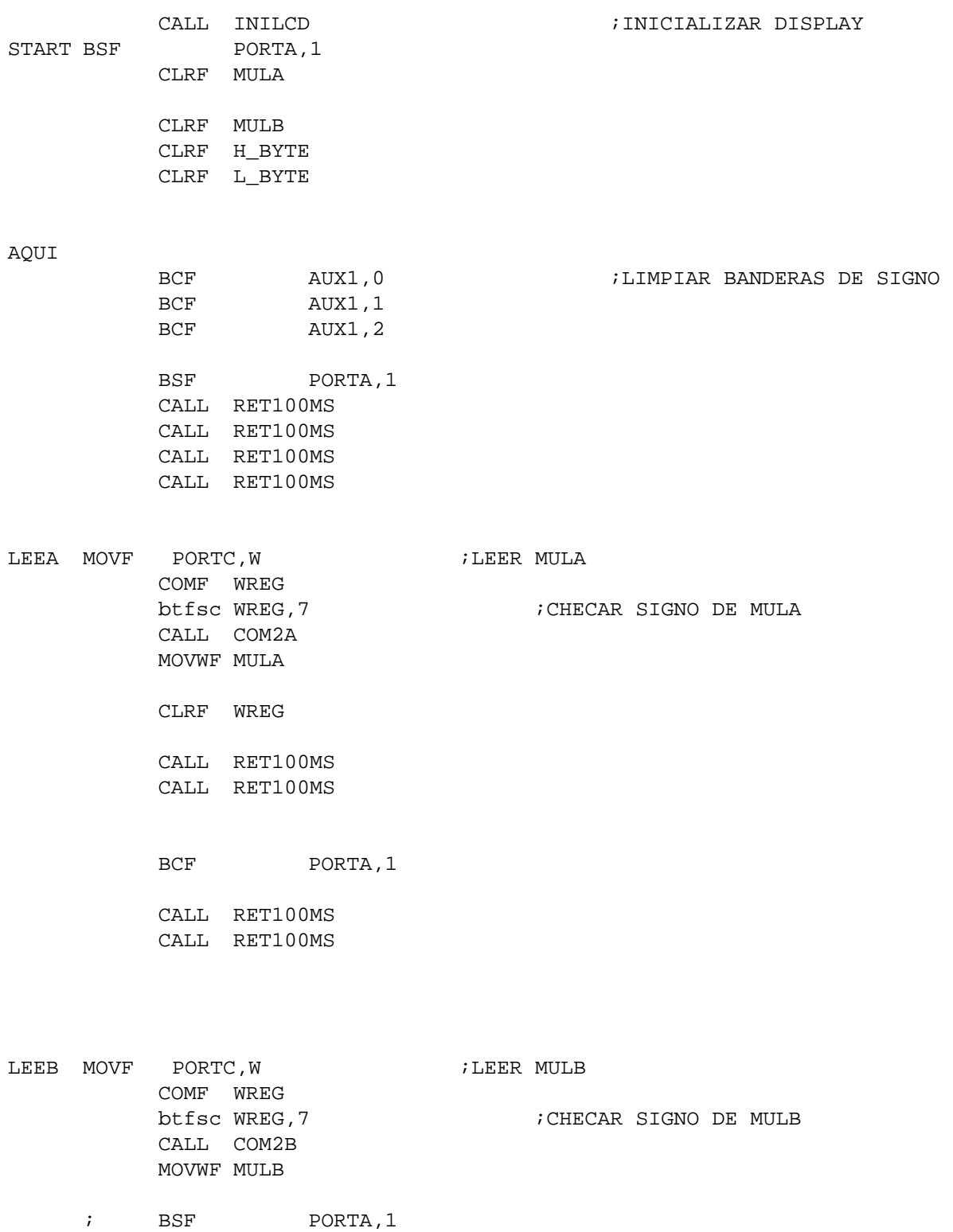

BSF PORTA, 0

- LEEH MOVF PORTB,W
	- MOVWF H\_BYTE
	- CALL RET100MS CALL RET100MS

BCF PORTA, 0

 CALL RET100MS CALL RET100MS CALL RET100MS

```
LEEL MOVF PORTB,W 
            MOVWF L_BYTE
```
CALL RET100MS

BSF PORTA, 0

 MOVF PORTB,W btfsc WREG,7 call COM216

BCF PORTA, 0

 MOVLW 0X80 CALL LCDCOM

MOVLW "M" ;MOSTRAR "MULTIPLICACION"

 CALL LCDDAT MOVLW "U" CALL LCDDAT MOVLW "L" CALL LCDDAT MOVLW "T" CALL LCDDAT MOVLW "I" CALL LCDDAT

 BTFSC AUX1,0 CALL MENOS  $\cdot$  ; SI AUX1,0 ESTA ENCENDIDO SE IMPRIME "-" MOVFF MULA,BIN CALL BIN2BCD MOVF BCDH, W CALL BYTEDIS MOVF BCDL, W<br>CALL BYTEDIS ; MOSTRAR MULA MOVLW "x" CALL LCDDAT MOVLW " " CALL LCDDAT MOVLW 0XC0 CALL LCDCOM BTFSC AUX1,1 CALL MENOS ;SI AUX1,0 ESTA ENCENDIDO SE IMPRIME "-" CLRF BIN MOVFF MULB, BIN CALL BIN2BCD MOVF BCDH, W CALL BYTEDIS MOVF BCDL,W CALL BYTEDIS ; MOSTRAR MULB MOVLW "=" CALL LCDDAT BTFSC AUX1,2 CALL MENOS CALL B2\_BCD

 MOVLW "P" CALL LCDDAT MOVLW ":" CALL LCDDAT

97

SUBRUTINAS  $\cdot$ \*\*\*\*\*\* MENOS MOVLW "-" CALL LCDDAT RETURN CLRF TRISD <br>
MOVLW b'00000000' <br>
; RS = 0, RW = 0 INILCD CLRF TRISD MOVWF PORTD MOVLW b'00101000' ; LCD en 4 bits, E=1 MOVWF PORTD **NOP NOP** ; Minimo 220 ns MOVLW b'00100000'  $E=0$ MOVWF PORTD MOVLW b'00101000' ; Funtion Set: 4 bits, 2 line, 5x7 dot CALL LCDCOM ; MOVLW b'00001110' ; Display  $ON/OFF$ Control: Display/Cursor ON/Blink ON MOVLW b'00001111' ; Display ON/OFF Control:Display/Cursor OFF/Blink O

\*\*\*\*\*\*

MOVF RO, W CALL BYTEDIS MOVF R1, W CALL BYTEDIS MOVF R2, W CALL BYTEDIS MOSTRAR RESULTADO MOVLW " " CALL LCDDAT GOTO START **NOP NOP** GOTO INICIO nop nop

; TRABA GOTO TRABA

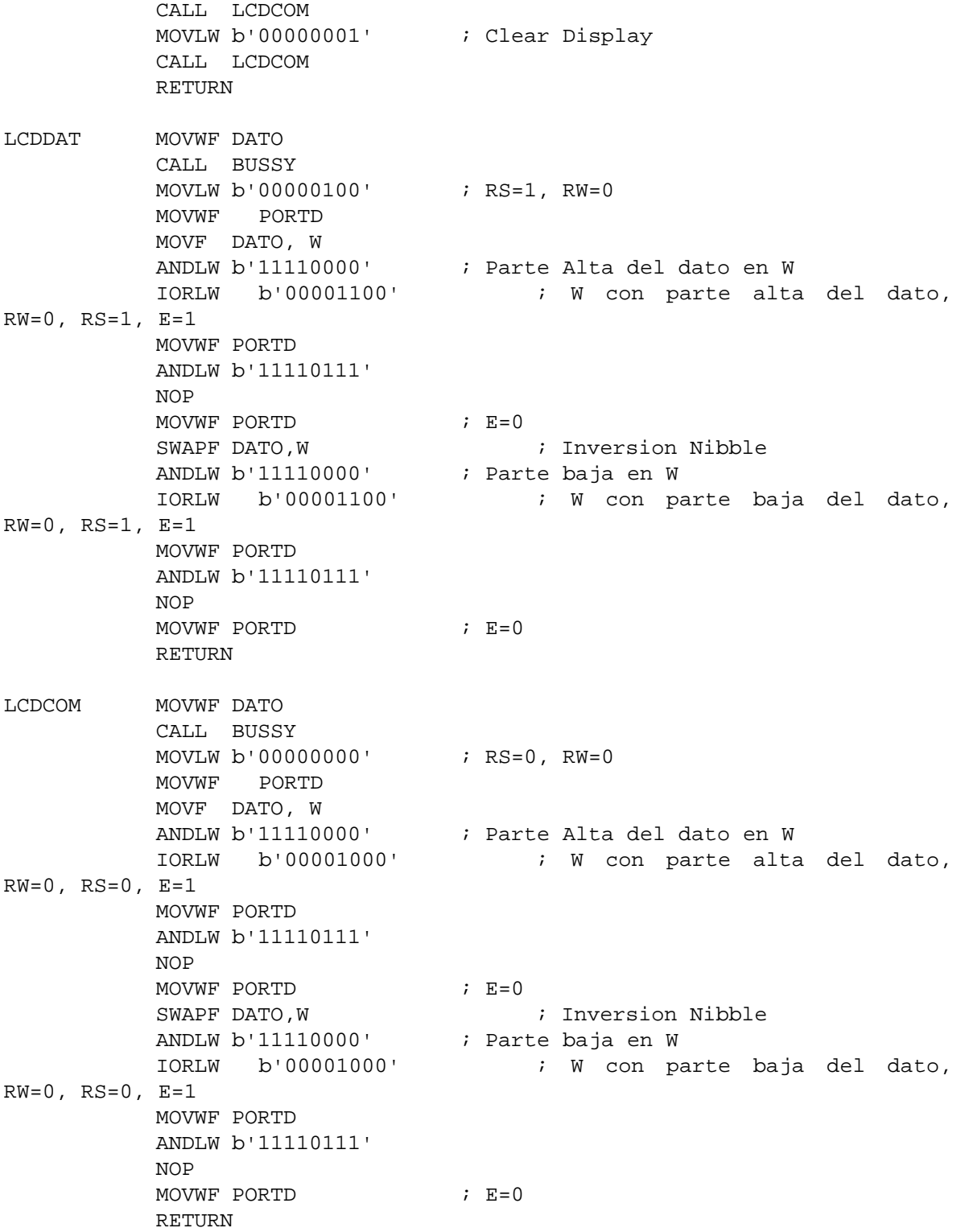

BUSSY MOVLW 0x00A0 MOVWF VALOR1 MOVLW 0x00A0 MOVWF VALOR2 LOOP DECFSZ VALOR1 GOTO LOOP **DECFSZ** VALOR2 GOTO LOOP RETURN  $***$ BIN2BCD clrf BCDH clrf BCDL BCD HIGH movlw.100 subwf BIN, f btfss STATUS, C goto SUMA 100 incf BCDH, f goto BCD\_HIGH SUMA 100 movlw.100 addwf BIN, f movlw 0x0F movwf BCDL BCD\_LOW movlw .10 subwf BIN, f btfss STATUS, C goto SUMA 10 incf BCDL, f movlw 0x0F iorwf BCDL, f goto BCD\_LOW SUMA\_10 movlw .10 addwf BIN, f movlw 0xF0 andwf BCDL, f movf BIN, w iorwf BCDL, f return B<sub>2\_BCD</sub> ; CONVERSION DE BINARIO 16 BITS A BCD bcf STATUS, C CLRF count

```
 movlw .16 
    movwf count 
    clrf R0 
    clrf R1 
    clrf R2 
Loop16 
    rlCf L_BYTE 
    rlCf H_BYTE 
    rlCf R2 
    rlCf R1 
    rlCf R0 
    decfsz count 
    goto adjDEC 
    RETURN 
adjDEC 
    movlw R2 
    movWf FSR0L 
    call adjBCD 
; 
    movlw R1 
    movwf FSR0L 
    call adjBCD 
; 
   movlw R0 
    movwf FSR0L 
    call adjBCD 
; 
    goto Loop16 
; 
       ;movlw R2 ; load R2 as indirect address ptr 
       ;movwf FSR0L 
       ;call adjBCD 
       ;incf FSR0, F 
       ;call adjBCD 
       ;incf FSR0, F 
      ;call adjBCD 
       ; goto Loop16 
adjBCD 
   ; movlw 3 
    ;addwf 0,W 
   ; movwf temp 
   ; btfsc temp,3 
    ; movwf 0 
    ;movlw 30 
     ;addwf 0,W
```
;movwf temp

ibtfsc temp, 7 ; movwf  $\overline{0}$ ; RETURN movfF INDF0, WREG  $addlw$   $0x03$ btfsc WREG,  $3$  ; test if result > 7 movwf INDF0 movfF INDF0, WREG addlw 0x30 btfsc WREG.7  $i$  test if result > 7 movwf INDF0 ; save as MSD return  $##$ COM2A COMF WREG ; RUTINA PARA HACER COMPLEMENTO A 2 DE A, Y ACTIVAR BANDERA DE SIGNO ADDLW 0X01 BSF AUX1,0 RETURN COM2B COMF WREG ; RUTINA PARA HACER COMPLEMENTO A 2 DE B, Y ACTIVAR BANDERA DE SIGNO ADDLW 0X01 **BSF** AUX1,1 RETURN COMF L BYTE, F COM216 ; RUTINA PARA HACER COMPLEMENTO A 2 DE RESULTADO Y ACTIVAR BANDERA DE SIGNO INCF L\_BYTE, F BTFSC STATUS, Z DECF H\_BYTE, F COMF H\_BYTE, F **BSF** AUX1,2 **RETURN** isubrutina de escritura de un byte hex a display ; ENTRADA : DATO EN W. SALIDA: NINGUNA ; SUBRUTINA QUE CONVIERTE DATOS DEL CONVERTIDOR A HEXADECIMAL Y LOS MANDA AL DISPLAY **RYTEDIS** CLRF TEMP1 CLRF TEMP2 MOVWF TEMP1 SWAPF TEMP1, W ANDLW 0X0F

 MOVWF TEMP2 MOVLW 0X0A CPFSLT TEMP2 GOTO BYTEDIS1 MOVF TEMP2,W ADDLW 0X30 CALL LCDDAT GOTO BYTEDIS2 BYTEDIS1 MOVF TEMP2,W ADDLW 0X37 CALL LCDDAT BYTEDIS2 MOVF TEMP1,W ANDLW 0X0F MOVWF TEMP2 MOVLW 0X0A CPFSLT TEMP2 GOTO BYTEDIS3 MOVF TEMP2, W ADDLW 0X30 CALL LCDDAT RETURN BYTEDIS3 MOVF TEMP2,W ADDLW 0X37 CALL LCDDAT RETURN BYTEDISHH MOVWF TEMP1 SWAPF TEMP1,W ANDLW 0X0F MOVWF TEMP2 MOVLW 0X0A CPFSLT TEMP2 GOTO BYTEDIS1H MOVF TEMP2,W ADDLW 0X30 CALL LCDDAT RETURN BYTEDIS1H MOVF TEMP2,W ADDLW 0X37 CALL LCDDAT RETURN BYTEDISLH MOVWF TEMP1 MOVF TEMP1,W ANDLW 0X0F MOVWF TEMP2 MOVLW 0X0A

 CPFSLT TEMP2 GOTO BYTEDIS3L MOVF TEMP2,W ADDLW 0X30 CALL LCDDAT RETURN BYTEDIS3L MOVF TEMP2,W ADDLW 0X37 CALL LCDDAT RETURN RET20MS MOVLW 0X9A MOVWF RETRA2,A CLRF RETRA1,A RET20<sup>1</sup> DECFSZ RETRA1, F, A GOTO RET20\_1 DECFSZ RETRA2,F,A GOTO RET20\_1 RETURN RET100MS MOVLW 0X05 MOVWF RETRA3,A RET100MS\_1 CALL RET20MS DECFSZ RETRA3,F,A GOTO RET100MS\_1 RETURN NOP NOP RETURN

```
;************************************************************************
****** 
; RUTINAS DE INTERRUPCION 
;************************************************************************
****** 
; RUTINA DE INTERRUPCION DE ALTA PRIORIDAD
```
#### HighInt:

; \*\*\* CODIGO DE RUTINA DE ALTA PRIORIDAD VA AQUI \*\*\*

#### retfie FAST

\*\*\*\*\*\* ; RUTINA DE INTERRUPCION DE BAJA PRIORIDAD LowInt movff WREG, WREG\_TEMP ; save working register<br>movff BSR, BSR\_TEMP ; save BSR register \*\*\* CODIGO DE RUTINA DE BAJA PRIORIDAD VA AQUI \*\*\*  $\mathcal{V}$ retfie \*\*\*\*\*\* ; FIN DEL PROGRAMA. REQUIERE LA DIRECTIVA END **END**